#### Общество с ограниченной ответственностью «Медицинский центр «Гиппократ-Новошахтинск» Юридический адрес: 346918 г. Новошахтинск, ул. Базарная 2П ИНН 6151018466, КПП 615101001, ОГРН 1136182002120 р/с 40702810652090098658 Юго-Западный банк Сбербанка России ПАО, к/с 30101810600000000602, БИК 046015602

#### ПРИКАЗ №8/1

г. Новошахтинск

«03» мая 2023 г.

«Об утверждении Правил внутреннего распорядка для потребителей услуг в медицинской организации ООО «Гиппократ-Новошахтинск»

Руководствуясь Федеральным законом  $N_2$  323-ФЗ от 21.11.2011 «Об основах охраны здоровья граждан в Российской Федерации», Законом РФ от 07.02.1992 № 2300-1 «О защите прав потребителей», Гражданским кодексом РФ, Постановлением Правительства РФ от 11.05.2023 № 736 "Об утверждении Правил предоставления медицинскими организациями платных медицинских услуг, внесении изменений в некоторые акты Правительства Российской Федерации и признании утратившим силу постановления Правительства Российской Федерации от 4 октября 2012 г. № 1006", Приказом Минздрава России от 12.11.2021 № 1050н "Об утверждении Порядка ознакомления пациента либо его законного представителя с медицинской документацией, отражающей состояние здоровья пациента" и с целью соблюдения пациентами, лицами их сопровождающими, иными лицами правил поведения в ООО «Гиппократ-Новошахтинск»,

ПРИКАЗЫВАЮ:

1. Утвердить и ввести в действие с «01» сентября 2023 г. Правила внутреннего распорядка для потребителей услуг в медицинской организации ООО «Гиппократ-Новошахтинск» согласно Приложению к настоящему Приказу.

2. Глав врача Волошину Елену Ивановну

2.1. Ознакомить всех сотрудников под роспись с настоящими Правилами внутреннего распорядка для потребителей услуг в медицинской организации ООО «Гиппократ-Новошахтинск»;

2.2. Разместить Правила внутреннего распорядка для потребителей услуг в медицинской организации ООО «Гиппократ-Новошахтинск» на информационном холле помещения, на официальном сайте Информационностенде  $\mathbf{B}$  $\mathbf{B}$ телекоммуникационной сети «Интернет» для ознакомления.

3. Контроль за исполнением настоящего приказа оставляю за собой.

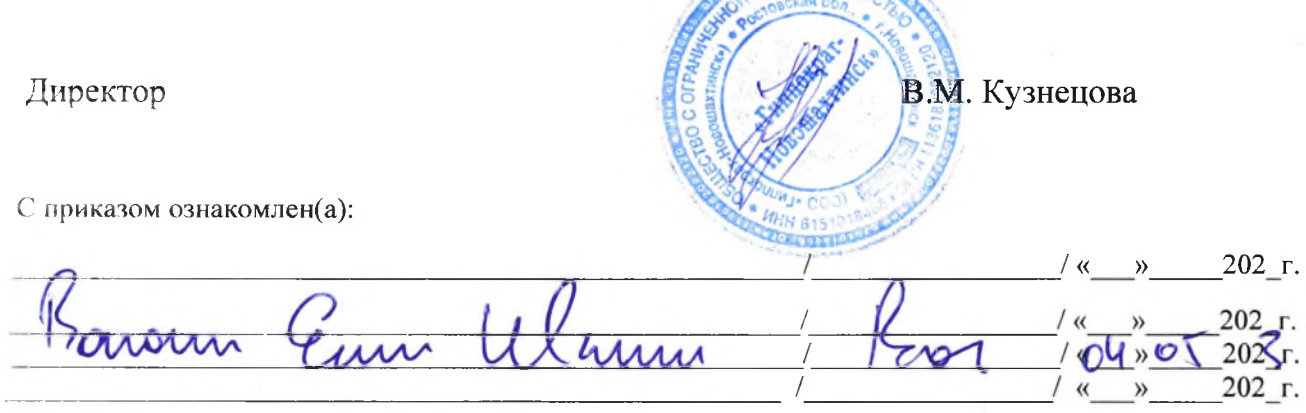

Приложение к приказу ООО «Гиппократ-Новошахтинск» №8/1 от «03» мая 2023г. «Об утверждении Правил внутреннего распорядка для потребителей услуг в медицинской организации ООО «Гиппократ-Новошахтинск»

Утверждаю Лиректор ООО «Гиппократ-Новошахтинск» В.М. Кузнецова «03» мая 2023 г.

# ПРАВИЛА ВНУТРЕННЕГО РАСПОРЯДКА ДЛЯ ПОТРЕБИТЕЛЕЙ УСЛУГ В МЕЛИЦИНСКОЙ ОРГАНИЗАЦИИ ООО «Гиппократ-Новошахтинск»

#### 1. Общие положения

1.1. Настоящие Правила внутреннего распорядка для потребителей (Пациентов) услуг (далее - Правила) медицинской организации Общества с ограниченной ответственностью «Гиппократ-Новошахтинск» (далее по тексту - Медицинская «Гиппократ-Новошахтинск»)(далее – Правила) являются организация. 000 организационно-правовым документом, разработанным в соответствии с Федеральным законом № 323-ФЗ от 21.11.2011 «Об основах охраны здоровья граждан в Российской Федерации», Законом РФ от 07.02.1992 № 2300-1 «О защите прав потребителей», Гражданским кодексом РФ. Постановлением Правительства РФ от 11.05.2023 № 736 "Об утверждении Правил предоставления медицинскими организациями платных медицинских услуг, внесении изменений в некоторые акты Правительства Российской Федерации и признании утратившим силу постановления Правительства Российской Федерации от 4 октября 2012 г. № 1006", Приказом Минздрава России от 12.11.2021 № 1050н "Об утверждении Порядка ознакомления пациента либо его законного представителя с медицинской документацией, отражающей состояние здоровья пациента" (Зарегистрировано в Минюсте России 26.11.2021 № 66007), иными нормативно-правовыми актами, действующими на территории РФ и устанавливающими правила поведения пациентов в учреждениях здравоохранения.

ТЕРМИНЫ. **ИСПОЛЬЗУЕМЫЕ**  $\overline{B}$ **ПРАВИЛАХ BHYTPEHHEFO**  $1.2.$ РАСПОРЯДКА:

"платные медицинские услуги" - медицинские услуги, предоставляемые на возмездной основе за счет личных средств граждан, средств работодателей и иных средств на основании договоров, в том числе договоров добровольного медицинского страхования (далее - договоры);

"заказчик" - физическое или юридическое лицо, имеющее намерение заказать или приобрести платные медицинские услуги либо заказывающее или приобретающее платные медицинские услуги в соответствии с договором в пользу потребителя;

"потребитель" - физическое лицо, имеющее намерение получить платные медицинские услуги либо получающее платные медицинские услуги лично в соответствии с договором.

Потребитель, получающий платные медицинские услуги, является пациентом, на которого распространяется действие Федерального закона "Об основах охраны здоровья граждан в Российской Федерации";

"исполнитель" - медицинская организация независимо от организационно-правовой формы, а также индивидуальный предприниматель, оказывающие платные медицинские услуги в соответствии с договором.

Понятие "потребитель" применяется также в значении, установленном Законом Российской Федерации "О защите прав потребителей". Понятие "медицинская организация" употребляется в значении, определенном Федеральным законом "Об основах охраны здоровья граждан в Российской Федерации".

1.3. Настоящие Правила определяют нормы поведения пациентов Медицинской организации при получении медицинских услуг с целью создания наиболее благоприятных возможностей оказания пациентам своевременной медицинской помощи надлежащего объёма и качества..

1.4. Соблюдение настоящих Правил является обязательным для всех пациентов, получающих медицинскую помощь в Медицинской организации, представителей пациентов, сопровождающих пациентов лиц и иных посетителей Медицинской организации.

всеобщего Настоящие Правила размещаются для ознакомления  $1.5.$ на информационном стенде Организации и на официальном сайте Организации в Информационно-коммуникационной сети «Интернет».

1.6. Настоящие Правила утверждаются приказом генерального директора ООО «Гиппократ-Новошахтинск» и действуют до внесения соответствующих изменений в НИХ.

1.7. Внутренний распорядок определяется настоящими Правилами, приказами и 000 «Гиппократ-Новошахтинск»,  $\mathbf{H}$ иными локальными распоряжениями нормативными актами.

1.8. Соблюдение данных Правил позволяет обеспечить безопасность и комфорт пациентов в медицинской организации, а также оказать медицинские услуги и провести диагностику  $\overline{M}$ лечение  $\overline{B}$ соответствии  $\mathbf{c}$ требованиями, установленными законодательством РФ.

# 2. Порядок обращения Пациентов в Медицинскую организацию

2.1. Организация оказывает платные медицинские услуги в соответствии с перечнем услуг (работ), указанных в лицензии на осуществление медицинской деятельности, а также иные услуги. запрещенные действующим законодательством  $P\Phi$ . He

2.2. Для получения медицинской помощи в Медицинской организации пациент может лично, либо через своего представителя обратиться в регистратуру Медицинской организации, записаться по телефону или через сайт Медицинской организации в Информационно-телекоммуникационной «Интернет». сети

 $2.3.$ В регистратуре Организации при первичном обращении на пациента оформляется медицинская карта и договор на оказание платных медицинских услуг, который подписывается сторонами.

2.4. Пациенты без предварительной записи принимаются после пациентов с предварительной записью, либо в свободное время между приемами пациентов с предварительной записью, при наличии свободного времени специалиста для приема ланного Пациента.

2.5. Информацию о времени приема специалистов, о порядке предварительной записи на прием к специалистам, о времени и месте приема руководителя Медицинской организации, пациент может получить в регистратуре в устной форме и наглядно - с помощью информационного стенда, расположенного в холле Организации, а также на официальном сайте Организации в Информационно-телекоммуникационной сети «Интернет».

2.6. Медицинская организация не является участником Программы государственных гарантий бесплатного оказания гражданам медицинской помощи.

2.7. При первичном обращении Пациенту рекомендуется прийти в Организацию за 20 минут до начала приёма. В течение этого времени у Пациента, законного представителя

будет возможность познакомиться с условиями Договора на оказание платных медицинских услуг и другими документами Медицинской организации.

2.8. Сотрудники Медицинской организации ООО «Гиппократ-Новошахтинск» заинтересованы в оказании каждому пациенту услуг надлежащего качества. Поэтому при опоздании на прием более чем на 15 минут, не позволит оказать качественную медицинскую услугу в оставшееся забронированное время приёма, соответственно, специалист вправе изменить запланированный объем работы, разделить объем работы на несколько посещений или отменить приём.

2.9. Нарушения Правил поведения в Медицинской организации, появление в состоянии алкогольного или наркотического опьянения, также могут стать основанием для расторжения Логовора в соответствии с законодательством РФ.

2.10. Стороны освобожлаются от ответственности за неисполнение (ненадлежащее исполнение) обязательств по Договору на оказание платных медицинских услуг, если причиной такого неисполнения (ненадлежащего исполнения) является чрезвычайное и ненредотвратимое обстоятельство (непреодолимая сила).

2.11. В соответствии с требованиями статьи 20 Федерального закона от 21.11.2011 № 323-ФЗ "Об основах охраны здоровья граждан в Российской Федерации" - необходимым предварительным условием медицинского вмешательства является лача информированного добровольного согласия гражданина или его законного представителя на медицинское вмешательство на основании предоставленной медицинским работником в доступной форме полной информации о целях, методах оказания медицинской помощи, связанном с ними риске, возможных вариантах медицинского вмешательства, о его последствиях, а также о предполагаемых результатах оказания медицинской помощи.

2.12. Информированное добровольное согласие на медицинское вмешательство дает один из родителей или иной законный представитель в отношении лица, не достигшего возраста 15 лет лица, признанного в установленном законом порядке недееспособным, если такое лицо по своему состоянию не способно дать согласие на медицинское вмешательство.

2.13. В соответствии с требованиями статьи 27 Федерального закона от 21.11.2011 № 323-ФЗ "Об основах охраны здоровья граждан в Российской Федерации" каждый человек обязан заботиться о сохранении своего здоровья, соблюдать режим лечения. рекомендованный специалистом.

2.14. В соответствии с абз.7 п. 1 Указа Президента РФ от 2 октября 1992 г. N 1157 "О дополнительных мерах государственной поддержки инвалидов" с изменениями и дополнениями - инвалиды I и II групп, дети-инвалиды и лица, сопровождающие таких детей, обслуживаются вне очереди на стойке у администратора, а также пользуются правом внеочередного приема руководителями и другими должностными лицами Организации.

### 3. Права и обязанности Пациентов

3.1. В соответствии с Федеральным законом № 323-ФЗ от 21.11.2011 «Об основах охраны здоровья граждан в Российской Федерации» при обращении за медицинской помощью и ее получении Пациент имеет право на:

- выбор врача (специалиста) и выбор медицинской организации;
- профилактику, диагностику, лечение, медицинскую реабилитацию в условиях, соответствующих санитарно-гигиеническим требованиям;
- получение консультаций врачей-специалистов:  $\bullet$
- облегчение боли, связанной с заболеванием и (или) медицинским вмешательством, доступными методами и лекарственными препаратами;
- получение в доступной для него форме, имеющейся в медицинской организации информации о состоянии своего здоровья, в том числе сведения о результатах медицинского обследования, наличии заболевания, об установленном диагнозе и о прогнозе развития заболевания, методах оказания медицинской помощи, связанном

с ними риске, возможных видах медицинского вмешательства, его последствиях и результатах оказания медицинской помощи;

- получение информации о фамилии, имени, отчестве, должности, квалификации его лечащего врача и других лиц, участвующих в оказании ему медицинской помощи;
- выбор лиц, которым в интересах пациента может быть передана информация о  $\bullet$ состоянии его здоровья;
- защиту сведений, составляющих врачебную тайну;
- отказ от медицинского вмешательства; ä
- выражение информированного добровольного согласия на медицинское являющееся необходимым предварительным условием вмешательство. мелининского вмешательства:
- непосредственное ознакомление в порядке, предусмотренном разделом 4 настоящих Правил, с медицинской документацией, отражающей состояние его здоровья, и получать на основании такой документации консультации у других специалистов;
- получение, на основании письменного заявления, отражающих состояние его здоровья медицинских документов, их копий и выписок из медицинских документов. Основания, порядок и сроки предоставления медицинских документов (их копий) и выписок из них устанавливаются уполномоченным федеральным органом исполнительной власти.
- уважительное и гуманное отношение со стороны медицинских работников и других  $\bullet$ лиц, участвующих в оказании медицинской помощи;
- обследование, лечение и нахождение в Медицинской организации в условиях, соответствующих санитарно-гигиеническим противоэпидемическим И требованиям. При этом Информация не может предоставляться пациенту в грубой форме или в виде одолжения. Пациент имеет право на уважительное и гуманное к себе отношение.
- Письменная форма информирования не должна заменять общение врача и пациента. Информация не может быть предоставлена гражданину против его воли.

### 3.2. Пациент обязан:

- принимать меры к сохранению и укреплению своего здоровья;
- своевременно обращаться за медицинской помощью;
- находясь на лечении, соблюдать режим лечения и правила поведения пациента в Медицинской организации;
- проявлять в общении с медицинскими работниками такт и уважение, быть выдержанным, доброжелательным;
- своевременно являться на прием и предупреждать о невозможности явки по уважительной причине;
- сообщать врачу всю информацию, необходимую для постановки диагноза и лечения заболевания;
- информировать о перенесенных заболеваниях, известных ему аллергических реакциях, противопоказаниях, представить иные сведения, которые могут сказаться на качестве услуг;
- ознакомиться с рекомендованным планом лечения и соблюдать его;
- своевременно и неукоснительно выполнять все предписания лечащего врача (специалиста);
- немедленно информировать лечащего врача об изменении состояния своего здоровья в процессе диагностики и лечения;
- не предпринимать действий, способных нарушить права других пациентов и работников Медицинской организации;
- посещать Медицинскую организацию в соответствии с установленным графиком  $\bullet$ работы:
- при посещении медицинских кабинетов надевать на обувь бахилы или переобуваться в сменную обувь;
- не вмешиваться в действия специалиста, не осуществлять иные действия, способствующие нарушению процесса оказания медицинской помощи;
- соблюдать режим работы Медицинской организации, правила поведения в пожарной безопасности, санитарнообщественных местах, требования противоэпидемический режим.
- бережно относиться к имуществу Медицинской организации, соблюдать чистоту и  $\ddot{\phantom{a}}$ тишину в номещениях Медицинской организации.
- соблюдать режим работы Медицинской организации;
- соблюдать правила запрета курения в медицинских учреждениях.

### 4. Ответственность за нарушение настоящих Правил

4.1. В случае нарушения Пациентами и иными лицами настоящих Правил, сотрудники Медицинской организации имеют право делать соответствующие замечания и применять иные меры воздействия, предусмотренные действующим законодательством Российской Федерации.

 $4.2.$ Воспрепятствование осуществлению процесса оказания качественной медицинской помощи, неуважение к сотрудникам Медицинской организации, другим нациентам и посетителям, нарушение общественного порядка, неисполнение законных требований сотрудников Медицинской организации, причинение морального вреда, причинение вреда деловой репутации, а также материального ущерба Медицинской организации, влечёт ответственность, предусмотренную законодательством Российской Федерации.

4.3. Сотрудники Медицинской организации отставляют за собой право в случае нарушения настоящих Правил, нарушения общественного порядка, а также при поступлении угроз в сторону сотрудникови/или других пациентов (посетителей), обращаться в правоохранительные органы.

4.4. В случае причинения морального вреда сотрудникам Медицинской организации, причинения вреда деловой репутации, а также в случае причинения материального вреда, пациент, представитель пациента, сопровождающие пациента лица, несут ответственность в соответствии с действующим законодательством РФ.

### 5. График работы Медицинской организации и ее должностных лиц

5.1. График работы ООО «Гиппократ-Новошахтинск» и ее должностных лиц определяется правилами внутреннего трудового распорядка **ООО «Гиппократ-**Новошахтинск» с учетом положений Трудового кодекса Российской Федерации.

## 6. Ограничения и запреты, установленные для Пациентов (законных представителей) Организации:

 $6.1.$ При посещении Медицинской организации Пациентам (законным представителям) запрещается:

- иметь при себе предметы и средства, наличие которых у Пациента, законного представителя, либо их применение (использование) может представлять угрозу для безопасности окружающих;
- находиться в служебных помещениях Медицинской организации без разрешения сотрудников организации:
- нахождение детей младшего возраста (до 14 лет) без сопровождения взрослого;  $\bullet$
- громко разговаривать/слушать музыку, шуметь, хлопать дверями;
- выносить из помещения Медицинской организации имущество организации и  $\bullet$ документы, полученные для ознакомления  $6e<sub>3</sub>$ разрешения сотрудников Медицинской организации;
- изымать какие-либо документы из медицинских карт, со стендов и из папок информационных стендов без разрешения сотрудников Медицинской организации;
- размещать в Медицинской организации объявления без разрешения администрации Ò. организации;
- предварительного  $6e<sub>3</sub>$ разрешения Производить  $\phi$  or  $\circ$  $\,$  M видеосъёмку  $\ddot{\Phi}$ администрации Медицинской организации, и иных лиц, чьи права могут быть нарушены данной фото и видеосъёмкой;
- выполнять в Медицинской организации функции торговых агентов, представителей.  $\bullet$
- находиться в служебных помещениях Медицинской организации в верхней одежде, грязной обуви.
- приходить на приём к врачу в алкогольном, наркотическом, ином токсическом  $\bullet$ опьянении.
- приходить на прием к врачу/специалисту с домашними животными;  $\bullet$
- выражаться нецензурными словами, на повышенных тонах, в оскорбительной  $\phi$ opme;
- курить на территории Медицинской организации, употреблять пищу, распивать  $\bullet$ спиртные напитки, употреблять запрещенные препараты и средства.
- Проносить в Медицинскую организацию огнестрельное, газовое и холодное оружие, ядовитые, радиоактивные, химические и взрывчатые вещества, спиртные напитки и иные предметы, и средства, наличие которых у посетителя либо их применение (использование) может представлять угрозу для безопасности окружающих;
- иметь при себе крупногабаритные предметы.

На территории и в помещениях Медицинской организации Пациентам  $6.2.$ необходимо поддерживать чистоту и порядок. Мусор, использованные средства личной гигиены должны выбрасываться только в специальные урны для мусора, использованные бахилы помещаются в специальную урну, находящуюся в фойе здания. Бросать мусор и бахилы в иные, специально не отведенные места категорически запрещено.

6.3. Нахождение в кабинете сопровождающих, кроме законных представителей пациента лиц, допускается только с разрешения лечащего врача и при условии выполнения всех его требований и указаний.

6.4. При некорректном поведении пациента, грубых высказываниях в адрес медицинского персонала врач/специалист имеет право отказать пациенту в оказании платных медицинских услуг (за исключением экстренных случаев), предварительно уведомив об этом руководителя Медицинской организации с заменой нового специалиста.

6.5. Персонал Медицинской организации вправе удалить пациента, посетителя из здания Медицинской организации в случае несоблюдения настоящих правил поведения.

#### 7. Порядок разрешения конфликтных ситуаций

7.1. В случае конфликтных ситуаций пациент имеет право обратиться в Медицинскую организацию устно (по телефону или на личном приеме) или в письменной форме.

7.2. Письменная форма обращения пациента в Медицинскую организацию обязательна при наличии у пациента претензий следующего характера:

- имеются жалобы на качество медицинских услуг;

- требования о возврате уплаченных денежных средств;

- требования о компенсации причиненных убытков.

7.3. При поступлении от пациента устных претензий не связанных с качеством медицинских услуг, данные претензии разрешаются в переговорном порядке администратором Медицинской организации с привлечением, в случае необходимости. иных компетентных в данной ситуации специалистов Медицинской организации.

7.4. Пациент в своем письменном обращении указывает наименование Медицинской организации, куда направляет письменное обращение, свои фамилию, имя, отчество (при наличии), почтовый адрес, по которому должен быть направлен ответ, контактный телефон, излагает суть жалобы, ставит личную подпись и дату. В случае необходимости в подтверждение своих доводов пациент прилагает к письменному обращению документы и материалы либо их копии.

 $7.5.$ Все обращения пациентов, поступившие в письменной форме как на личном приеме, так и по почте, регистрируются в Журнале регистрации обращений.

 $7.6.$ Письменное обращение, предусмотренное п.7.2. Правил, поступившее в Медицинскую организацию, рассматривается в течение 10 дней со дня его регистрации. Ответ на письменное обращение направляется по почтовому адресу, указанному в обращении, либо, по просьбе пациента, вручается пациенту лично **ИЛИ**  $er$ уполномоченному представителю с отметкой о вручении на экземпляре Медицинской организации.

#### 8. Заключительные положения

8.1. Настоящие Правила распространяют свое действие на всех Потребителей медицинских услуг в ООО «Гиппократ-Новошахтинск».

8.2. Пациенты, законные представители, посетители несут обязательства по соблюдению Правил внутреннего распорядка в **ООО «Гиппократ-Новошахтинск».**